Installing Adobe Photoshop is quite easy. First, you need to download the installation file located on the Adobe website. When the installation file is transferred, you need to double-click the exe file to start the installation process. Then, you will be prompted to select the language of the installation file, along with the settings that you want to use during the installation process. Once you have answered all the questions, click next to begin the installation process. To end the installation process, you can either quit the installation process by clicking on the OK button or close the installation window by clicking on the X button. Once the installation process is complete, you need to run the Adobe Photoshop application. After you complete this step, you can close the activation window if you do not plan to use the application. If you do plan to use the application, you can close the activation window.

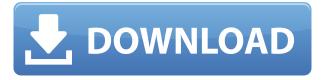

There are two new timesaving options that I like: Cropping gizmos and Cloning. The cloning features lets you create a clone of a single image and position it in another one. When you line up one version of that photo with another, you can then modify both versions with a single mouse click. Finally, images you import into the program get automatically aligned and cropped. Now let's tackle the bad news. I personally don't like the new Smart Align option as much as I like the way it used to be. Perhaps it's because I'm not fond of the new soft edges. And I can't get used to the fact that the crop handles don't seem to retain their original size when aligned. Color coding isn't nearly as effective as before. It's also incorrect when you move the sliders and the tool sometimes does not respond to a change of a value either. I had to check the values all the time. Maybe that's a software glitch, or maybe it's because it's not perfect. Maybe such an important piece of software deserves such a stable solution. Regardless of its flaws, the new Smart Align is still quite handy and should be available at any moment. Adobe says that the new feature-set of Photoshop Elements 8 does not come with a price increase. I agree with them. On the other hand, I do wonder what will happen when the same features in the upcoming Photoshop CS develop on the Pixel Qi display technology. The demo videos released so far show a very beautiful product with undeniable potential, so I can't wait to be able to show you the full power of that software.

## Photoshop 2021 (Version 22.5) Download free Serial Key x32/64 {{ updAte }} 2022

What It Does: Another useful tool you'll find in Photoshop is a collection of various selection tools. The selection tools include a marquee or magic wand tool that you can use to select objects in the image, and a lasso tool that lets you select an area of pixels with a small, free-form brush. You can access a lot of Photoshop features for free. Adobe Photoshop Elements is an affordable yet powerful digital photo editing app that offers a very basic feature set. Adobe's Lightroom app is a more robust program than Photoshop Elements but again, the features and types of work it offers are limited. There is also an Adobe Photoshop Lightroom CC subscription, which is the same as Lightroom but with a set of additional features. Photoshop is required to start your creative work. But it's not necessarily the best software for every project. In some cases, notebook or tablet apps might bring a better design experience. However, a final, polished print will win more often than not. Photoshop lets you create professional-quality results — and nothing else can. The Blend Modes and Layers panel contain tools that you can use to create and blend color and effects effects between layers (equivalent to laminating photographs and photos). You can also use the adjustments panel to manipulate color. All the adjustments, operations, and tools are user-friendly and highly customizable. The Adjustment panel is the area that enables you to get the most out of your photos. You can change brightness, contrast, and the target color. The Organizer provides a basic means for cataloging and sorting images (like for copyright, size, and other characteristics). The best part of the Organizer is that it's easy to collect and display images you've synced, organized, and edited from multiple computers, which you can then view, select, and collect all at once. Photoshop's powerful selective-editing tools allow you to perform any operation on a single, selected item, including using a brush, gradient, or pattern. What's more, Photoshop has a selection mode, which enables you to apply effects and range adjustments to a group of pixels. The Adjustment panel's levels and curves tools can make adjustments to exposure, white balance, shadows, highlights, and other areas of your photo. e3d0a04c9c

## Download free Photoshop 2021 (Version 22.5)With Keygen [32|64bit] 2023

Yes, there are many new features in Photoshop CS6. But all of them are aimed only at Adobe's masterpieces or prominent artists. Photoshop Elements is a tool for skilled and novice photographers, or even graphic designers. It features many innovative tools that make your photos and graphics look stylish and professional, even with no special training. Being that Photoshop Elements has only a few features, the software is very easy to operate. Therefore, you can keep using it even if you are not familiar with advanced features, like Photoshop CS6. Of course, a creative software, such as Photoshop, can never be complete without a wide variety of features. Photoshop CS6 adds many new tools that help you do your job much faster. For example, it enables to do global illumination or photorealistic paintings. Picking the best settings is considerably easy. But you need to know how to use and understand all of the settings to get the best results. The breadth of its potential is hard to describe, but its presence is well known. Among its versatile offerings, Photoshop Elements is almost a dream come true for beginners. It has a huge variety of best-selling features and a user-friendly interface. Therefore, with all its features, you can save endless hours in your lab. This is the most exciting feature of the new Photoshop CS6. With over 40% of the total work space being dedicated to the Creative Cloud, the new tool gives suggested edits, which changes the color or style of your images.

adobe photoshop free download for windows 7 old version photoshop download for windows 7 free photoshop download for windows 7 filehippo adobe photoshop 7.0 free download key for windows 7 adobe photoshop cs2 keygen free download for windows 7 adobe photoshop 2007 download for windows 7 adobe photoshop cc 2014 free download for windows 7 adobe photoshop 6.0 free download for windows 7 adobe photoshop 7 free download for windows 8.1 64 bit download photoshop cs6 on windows 7 8 10 for free

From its earliest days, Photoshop has helped us create our ideas and affirmed them. The heart of Photoshop is the idea that technology and the human eye can be in perfect harmony. This fact is why Photoshop is often referenced as the standard for digital photo editing. When you have the subject of a picture well-focused and with a distinctive environment that is the best way to make your pictures look good. While the best software for this job is Adobe Photoshop. Adobe Photoshop has quickly become one of the best-selling applications in the world. It is the number one digital imaging tool that almost every professional photographer uses. If you want to use Photoshop but don't know where to begin, this article will help you get started. Starting out is a big step, but Photoshop is the tool for when you're ready to get serious with your digital images. Adobe Photoshop is the most powerful image editing software on the market. Developed by Adobe Labs, it's used by every major company. A professional illustration package, Adobe Illustrator, is designed for precision, speed, and design. These have been two timeless companion programs for business, publishing, and web design since 1991. Adobe Photoshop is one of the most powerful photo editing tools out there and is known to be the industry standard for image editing. The goal of Photoshop is to enhance, retouch, blend, and clean up images. This is very popular for people who use photos for their websites. They are also known for having some of the best templates and for having some of the best filters.

Adobe Photoshop CS series is the first software that changed the way the world used to edit photos. There are several new features and tools that have been introduced with every version. Here are some of the best some of the Photoshop tools for the CS classic version: Camera Raw plug-in has been a huge boon for the photography artists and also the photo retouchers. And, this toolkit generates over 15 pre-processing tools that can be used independently. Camera Raw plug-in supports RAW format and on using it, the artists can get rid of the dust, or even add new hues to every element. This toolkit is supported by Photoshop CS version 13, but Adobe has announced that it will be introduced in Photoshop CC 2015. The gradient tool is one of the most powerful tools for image editing and retouching. It is a great tool to reduce the background of pictures or to add it back. It also allows using darks, lightens, and adds transparency option. With only two clicks, this tool can be used to get incredible results. And, the best part is that you won't have to learn the Photoshop toolkit to use it. This tool is included with each Photoshop model, but both the Lightroom and Photoshop elements have been introduced with more flexibility and better user interface. The HSL tool is a solid tool for color mixing and editing. It is a useful tool to create an artistic picture or to transform it. The mixing control, on the other hand, allows the limitlessness for editing color. It's also perfect for creating a multimedia project in which you can edit colors, but if you have not touched, here is the maximum setting. The HSL tool is included in the Photoshop elements, but some of the tools are available separately and the toolkit will be available with the CS version 2014 for the Lightroom users.

https://zeno.fm/radio/windows-seven-titan-32bits-fr-iso-torrent

https://zeno.fm/radio/sds-spa-mafia-2-descargar

https://zeno.fm/radio/webrotate-360-keygen

https://zeno.fm/radio/25pp-pc-english-download

https://zeno.fm/radio/tecnomatix-process-simulate

https://zeno.fm/radio/far-cry-3-english-language-files-zip

https://zeno.fm/radio/fastcam-nesting-software-free-download

https://zeno.fm/radio/cnc-usb-controller-software-crack

The Mathematical Blur tool can be used to quickly blur an image or photo in Photoshop. Mathematical Blur is a great way to apply simple blur effects to images along with numerous other modern features. The best way to get started with the Adobe Photoshop brushes is to find a set of stroke and fill brushes that you can customize to fit your design needs. This will save time and also help you to learn how to manipulate the features of Photoshop to get just the look you are going for. Adobe Photoshop: Be Your Own Photographer is truly an in-depth book that will teach you how to make photographs and edit them in Adobe Photoshop. Using Photoshop is a big step into learning, but if you don't have anyone to introduce you to Photoshop, this book will teach you the basics. Join the many experienced photographers as they help you learn to use Photoshop to its full potential. Because you are learning to edit photographs, it is essential you read the chapters teaching you about the layers, layers stack, comp, blend modes, negative space, and sharpening before you begin any customization work. To access Photoshop's many advanced features, you need to know how to read the help files and tutorials. This is the fastest way to learn Photoshop and it offers you a great degree of control over your masterpiece. Follow along as Photographers explain their best techniques for using the features these programs provide. The Web Inspector is an advanced tool from Photoshop to help you debug your CSS coding. This is another of the most impressive tools in Photoshop that is easy to use and can save you a lot of time. If you're not sure why you should use the Web Inspector then just take a look at the analytics for sites you encourage.

https://vendredes livres.com/wp-content/uploads/2023/01/Photoshop-CC-2018-Version-19-With-Full-Keygen-Windows-64-Bits-final-version-2023.pdf

http://insna.info/download-free-adobe-photoshop-cc-2015-with-license-code-2023/

http://raga-e-store.com/wp-content/uploads/2023/01/Pc-Photoshop-Download-Free-EXCLUSIVE.pdf http://insenergias.org/?p=135955

http://turismoaccesiblepr.org/?p=57538

https://thecryptobee.com/wp-content/uploads/2023/01/Adobe Photoshop CS4.pdf

 $\underline{https://republicannews.net/2023/01/02/photoshop-cc-2019-version-20-with-registration-code-full-product-key-for-mac-and-windows-update-2022/$ 

https://kundeerfaringer.no/adobe-photoshop-7-0-free-download-for-pc-32-bit-verified/

https://nelsonescobar.site/adobe-photoshop-download-for-windows-11-new/

https://buddymeets.com/wp-content/uploads/2023/01/yemygale.pdf

https://victresslife.com/photoshop-2021-version-22-4-download-with-license-key-latest-update-2023/

https://audiobooksusa.com/download-free-adobe-photoshop-2021-version-22-0-0-registration-code-win-mac-hot-2022/

http://farmaniehagent.com/wp-content/uploads/2023/01/hashil.pdf

https://warshah.org/wp-content/uploads/2023/01/vanliv.pdf

https://www.evoricambi.it/2023/01/02/how-to-download-fonts-for-photoshop-on-mac-verified/

https://pledgetorestore.org/wp-content/uploads/2023/01/fayrraul.pdf

https://marshryt.by/wp-content/uploads/Photoshop-Trial-Download-Link-NEW.pdf

http://texocommunications.com/wp-content/uploads/2023/01/garlwhyt-2.pdf

https://blackbusinessdirectories.com/wp-content/uploads/2023/01/shoukeal.pdf

https://tourismcenter.ge/wp-content/uploads/2023/01/jaysgodo.pdf

https://earthoceanandairtravel.com/2023/01/02/download-photoshop-for-mac-2020-hot/

https://vintriplabs.com/photoshop-2021-free-download-for-windows-10-link/

https://teenmemorywall.com/wp-content/uploads/2023/01/Photoshop-07-Actions-Free-Download-BET

## TER.pdf

http://milanochronicles.com/adobe-photoshop-2022-download-free-with-key-3264bit-hot-2022/

http://www.otomakassar.com/?p=15330

http://www.sansagenceimmo.fr/wp-content/uploads/2023/01/Adobe-Photoshop-CC-2019-Download-P

atch-With-Serial-Key-Patch-With-Serial-Key-Windows-2023.pdf

http://rootwordsmusic.com/wp-content/uploads/2023/01/clarenl.pdf

http://chiletraveltours.com/?p=3808

https://haulingreviews.com/wp-content/uploads/2023/01/plaitara.pdf

https://www.maharatesabz.com/wp-content/uploads/2023/01/Photoshop-Wedding-Presets-Free-Down load-Zip-TOP.pdf

 $\underline{https://fitgirlboston.com/wp-content/uploads/2023/01/Download-Adobe-Photoshop-CC-2015-Version-Download-Adobe-Photoshop-CC-2015-Version-Download-Adobe-Photos$ 

16-Serial-Number-Full-Torrent-x3264-2022.pdf

https://therapeuticroot.com/wp-content/uploads/2023/01/Photoshop CS6.pdf

https://gretchenscannon.com/2023/01/02/ps-photoshop-free-download-for-pc-hot/

https://2do.net/wp-content/uploads/2023/01/reybeidd.pdf

http://mysleepanddreams.com/?p=40625

https://www.top1imports.com/2023/01/02/download-free-adobe-photoshop-cs5-serial-number-full-torrent-with-keygen-3264bit-last-release-2022/

 $\underline{https://urmiabook.ir/download-free-adobe-photoshop-2021-version-22-1-0-lifetime-activation-code-licence-key-2023/$ 

https://xhustlers.com/link-to-download-adobe-photoshop-cs6-\_exclusive\_/

https://armslengthlegal.com/wp-content/uploads/2023/01/Photoshop\_2021\_Version\_2241\_\_Download\_ Keygen For LifeTime X64 2022.pdf

https://logisticseek.com/wp-content/uploads/2023/01/balixay.pdf

For those who are looking to learn from scratch, check out Adobe Digital Classroom. This platform is a subscription-based learning platform that provides exposure to real-world courses from both leading instructors and content creators. Every new service is available at the introductory price of \$9.99/month, so you can learn for free for 6-months and test it out before committing. Learn how to remove the background and create gradients and 3D shadows, and learn how to add a background and create icons. On Photoshop CC, Adobe has enhanced the power of the 3D tools by adding a new feature called the 3D matte. This feature allows you to isolate a subject from a scene by creating a matte that completely hides the background, and allows you to place the subject anywhere in the world in just a few clicks. Learn how to do this—and many other production and art tasks—in this course. Key topics include:

- -How to use cameras, DSLR, and other tools to capture 3D information
- -Create 3D planes with the 3D Anaglyph system
- -Use different 3D tools, including grid lines and the 3D effects
- -How to build 3D mattes and layers and how they work
- -How to shoot 3D images in Foldscope camera
- -Capture 3D information using the advanced camera features, such as the Camera Merge tool
- -Create 3D reflections on surfaces using the Pinlight system
- -Use 3D tools for the 3D Matte system Adobe Photoshop CC 20.2 introduces a number of new features. In this guide, you'll learn how to use the software's new features and tools to fix common issues across both desktop and mobile, from adjusting the depth of your images to combining multiple layers and adjusting colors, and more. You'll also learn how to create and edit the thousands of different brushes that Photoshop makes available to you.